## **فلوچارت رزرو سالنهای دانشگاه محقق اردبیلی**

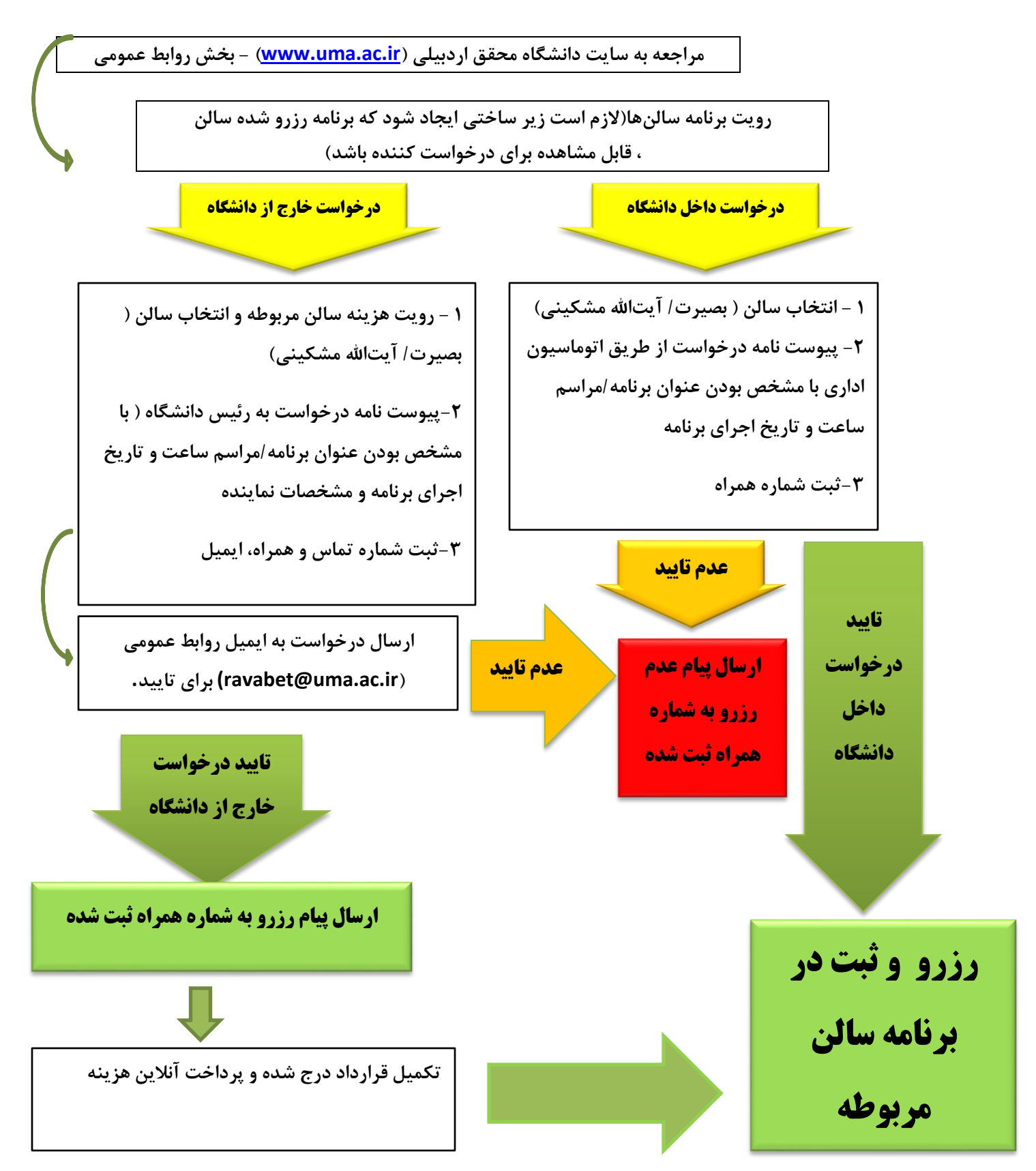